# **How to Access and Update Your Profile**

## Step 1. Login by going to www.papdregistrv.org

1. Click Login to getstarted. You can also search, but not register, for training without being signed in.

% PA Keys Home

24 Register

Saved Events

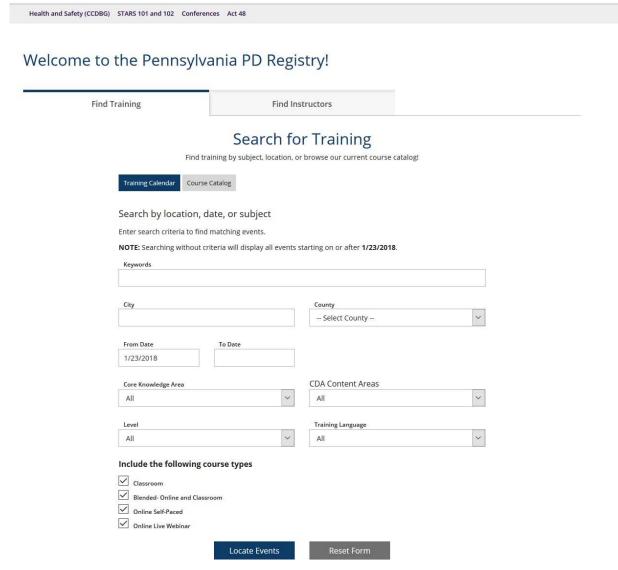

Con

Training Calendar

## Step 2. Access Your Profile

1. Log in using the same email and password that you used to log into the PA Key Portal.

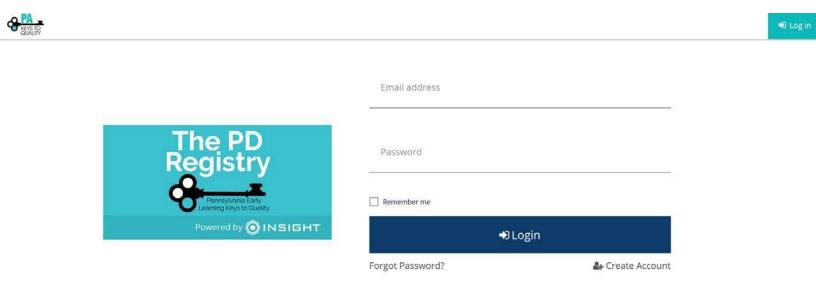

Q.M.

OINSIGHT

#### Step 3. Locate Online Profile

- 1. Enter in your personal information.
- 2. Be sure to include an accurate email address. The Registry will use this to contact you about your account.
- 3. Click Create Account.
- Check your email and click on the link in your email.

Please note: If your information matches an existing account or if you feel you already have an account, please call The Registry at 1-800-.284-6031

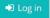

## Create Your Insight Account for the Pennsylvania PD Registry

The Pennsylvania PD Registry has partnered with Insight Secure Identity to ensure you and your data are protected with the latest in online security measures.

Please enter the required info below to being creating your secure Insight account.

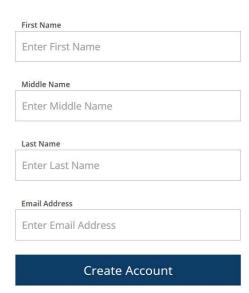

Creating an Insight account gives you access to the full suite of tools offered within the registry, including:

- Professional Profile
- Program Profile
- Professional Development Tools
- And much more

## **Step 4.a. Accessing New Online Profile**

- 1. Make sure your personal information is accurate.
- 2. Check the box if the MAILINGADDRESS is the same as your HOMEADDRESS.

| Why can't I change my information of the control of the control of |                  | dentity account. Yo | u can change your name and email                        |
|----------------------------------------------------------------------------------------------------|------------------|---------------------|---------------------------------------------------------|
| ase enter any prior last names used on                                                                                                    | employment o     | r education recor   | ds that may be added to your profile.                   |
| inter Previous Last Name/Maiden Name                                                                                                    |                  |                     |                                                         |
| ID                                                                                                    |                  |                     |                                                         |
| ennsylvania Department of Education Pro                                                                                                    | ofessional Perso | onnel ID            |                                                         |
| Mailing Address                                                                                                    |                  |                     | ☐ This is a Business Addres                             |
| Address                                                                                                    |                  |                     | Apt/Suite #                                             |
| Enter Address                                                                                                    |                  |                     | Enter Apt/Suite #                                       |
| Zip                                                                                                    |                  | Required<br>City    |                                                         |
| Enter Zip Code                                                                                                    |                  | Enter City          |                                                         |
| State                                                                                                    | Required         | County              | Required                                                |
| PA                                                                                                    | ×.               | Enter County        |                                                         |
|                                                                                                    |                  |                     |                                                         |
|                                                                                                    |                  |                     | Required                                                |
|                                                                                                    |                  |                     |                                                         |
| Home Address                                                                                                    |                  |                     | Same as Mailing Addres                                  |
| Address                                                                                                    |                  |                     | Same as Mailing Addres                                  |
| Address Enter Address                                                                                                    |                  |                     | Same as Mailing Addres                                  |
| Address Enter Address Zip                                                                                                    |                  | City                | Same as Mailing Address Apt/Suite #                     |
| Address Enter Address Zip Enter Zip Code                                                                                                    |                  | Enter City          | Same as Mailing Addres                                  |
| Address Enter Address Zip Enter Zip Code State                                                                                                    |                  | Enter City  County  | Same as Mailing Address Apt/Suite #                     |
| Address Enter Address Zip Enter Zip Code                                                                                                    |                  | Enter City          | Same as Mailing Address Apt/Suite #                     |
| Address Enter Address Zip Enter Zip Code State                                                                                                    |                  | Enter City  County  | Same as Mailing Addres                                  |
| Address Enter Address Zip Enter Zip Code State                                                                                                    |                  | Enter City  County  | Same as Mailing Addres                                  |
| Address Enter Address Zip Enter Zip Code State PA                                                                                                    |                  | Enter City  County  | Same as Mailing Address  Apt/Suite #  Enter Apt/Suite # |
| Address Enter Address Zip Enter Zip Code State PA                                                                                                    |                  | Enter City  County  | Same as Mailing Address Apt/Suite #                     |
| Address  Enter Address  Zip  Enter Zip Code  State  PA  Primary phone number                                                                                                    |                  | Enter City  County  | Same as Mailing Address  Apt/Suite #  Enter Apt/Suite # |
| Address  Enter Address  Zip  Enter Zip Code  State  PA  Primary phone number  Secondary phone number                                                                                                    |                  | Enter City  County  | Same as Mailing Address  Apt/Suite #  Enter Apt/Suite # |
| Address  Enter Address  Zip  Enter Zip Code  State  PA  Primary phone number                                                                                                    |                  | Enter City  County  | Same as Mailing Address  Apt/Suite #  Enter Apt/Suite # |

#### Step 4.b. Accessing New Online Profile

- 1.Click each button to receive informational emails and newsletters from The Registry. You may change your COMMUNICATION PREFERENCE at anytime.
- 2.Click Next to continue.

## Individual Profile Setup

Cancel

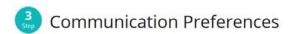

#### What is This?

Pennsylvania PD Registry and its partners send periodic communications about the Early Learning & School-Age Care system in Pennsylvania. Please indicate which communications you would like to receive.

6 Does not impact communications/emails regarding your account and/or membership.

- Yes, I wish to receive informational emails from the Pennsylvania Professional Develpment Registry. If you do not select this option, you will still receive emails regarding your account and/or membership.
- Yes, I wish to receive informational emails from Pennsylvania Professional Develpment Registry about how best to utilize this technology and to notify me about new features within the system.
- Yes, I wish to receive informational emails from PA Keys to Quality about best practices and supports available to help me.

Yes, I wish to receive monthly emails from Pennsylvania Professional Develpment Registry about upcoming training opportunities. If you select this, please indicate in which counties you might take training and whether you are interested in hearing about web-based training. Note that you will always have access to the Develop Training Calendar by clicking on "Search for Training."

Indicate which counties you would like to be notified of for training.

Select all counties that apply

Include information on upcoming web-based training.

**く**Back

Next >

### Step 5. PrivacyPolicy

Check the box and click CONTINUE after you have carefully read the Privacy Policy.

## **O**Individual Profile Setup

Cancel

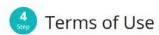

#### What You Need to Know About Your Data

Please review and check the box below to continue.

### Pennsylvania Professional Development Registry Notice of Privacy Practices

Effective Date: February 1st, 2018

This notice describes how private information about you may be used and disclosed and how you can get access to this information. Please review it carefully.

#### Why do we ask for this information?

- To tell you apart from other people with the same or similar name
- To verify your employment and education information and/or give you credit for PQAS approved training
- To make reports, do research, do audits, evaluate our programs and for other administrative purposes

#### Do you have to answer the questions we ask?

You do not have to give us your personal information. We need this information to properly track your PQAS training. Without the information, we may not be able to give you credit for your trainings that are required for Department of Human Services and Keystone STARS.

#### With whom may we share information?

Sometimes we share information about you with other agencies. We will only share information as needed and as allowed or required by law. For example, we may share your information with the following types of agencies or persons who need the information to do their jobs:

Pennsylvania Key Attn: PD Registry 200 North 3rd Street Harrisburg, PA. 17101 1-800-284-6031

I agree to the privacy policy

**≮**Back

Submit

### Step 6: Personal Profile

- 1.Check the box "Complete My Profile". You may also check the corresponding box below if you would like to apply for PQAS.
- 2. Notice your Registry ID Number on the right hand side.
- 3. Click Apply/Renew to start your online application.

## My Individual Profile

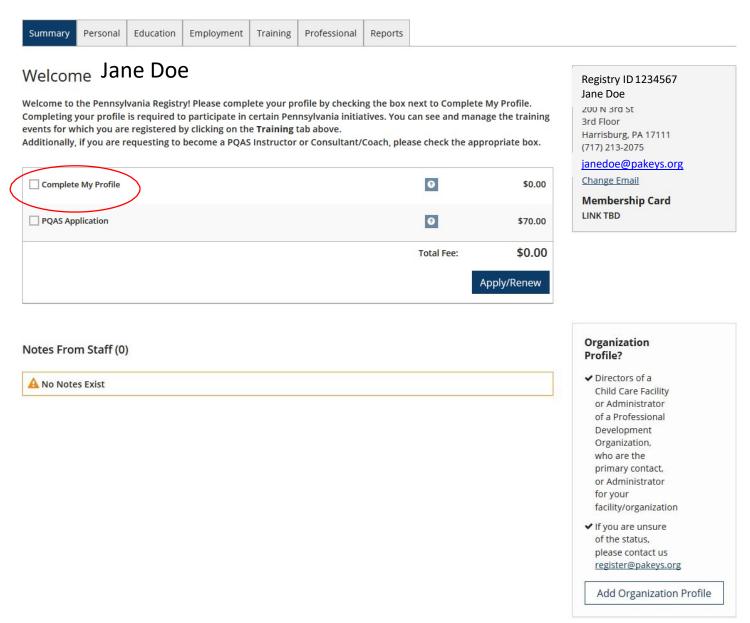

## **Step 7: Profile Steps**

1. Click START to begin.

# Complete My Profile

You will provide the information in each of the steps below. Each step will be saved as you go. If you can't complete all steps you may come back and complete it later.

- 1. Personal Information
- 2. Education
- 3. Employment History
- 4. Training
- 5. Other Information
- 6. Submit

Start

## **Step 8: Personal Information**

- 1. Review your personal information and verify that it is correct.
- 2. Complete Gender, Ethnicity, and Language sections.
- 3. Click SUBSCRIBE if you would like to receive Registry newsletters, updates, and special offers.
- 4. Click SAVEAND CONTINUE to advance to the next page of theapplication.

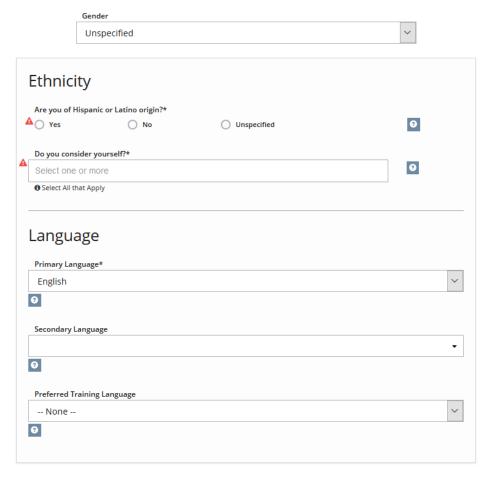

#### Communication Preferences

The PA Keys sends periodic communications.

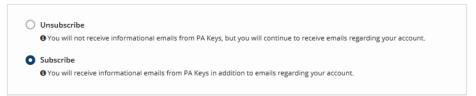

Return to My Profile

< Previous Step Save and Continue >

## Step 9: Education

- 1. Click EDIT to update your High Schooleducation.
- 2. Click on the question marks for more information regarding each category.

## Education

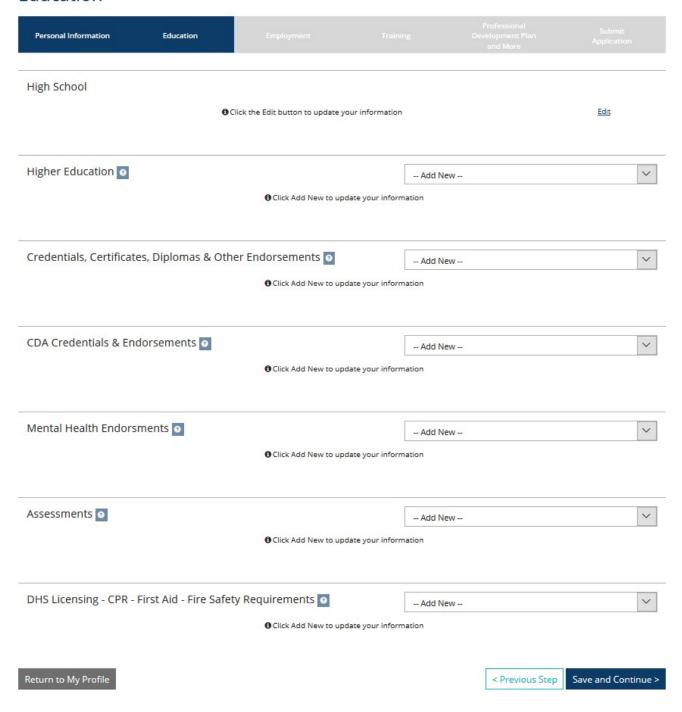

## Step 10.a: Employment

- 1. Click on Add Position to add employment information. This will take you to the next screen.
- 2. Click Save and Continue to advance to the next page of the application.

# **Employment History**

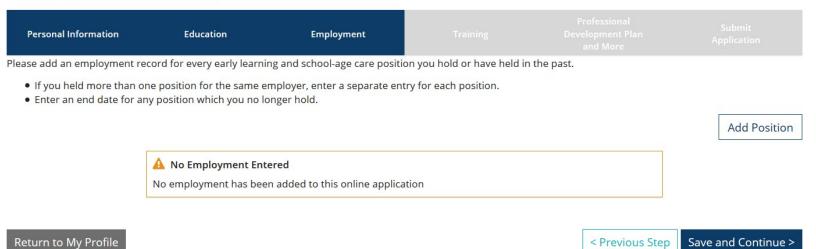

### Step 10.b: Employment History

1. Click on Select next to the type of Organization where you work.

## Select Employer Type

| Professional Subm<br>Personal Information Education Employment Training Development Plan Applicat<br>and More |  |
|----------------------------------------------------------------------------------------------------|--|
|----------------------------------------------------------------------------------------------------|--|

Please select the program type in which you are employed. Once you click on the selct tab, you may choose to search your program by program ID (check with your program administrator for this number) or by program name. If you are selecting the program name, please make sure it is the correct program.

Return to Employment List

Early Care, School-Age and Education Programs. Please note that your Organization ID is NOT your MPI number.

#### Select this button if your employer is any of the following:

- Head Start or Early Head Start
- Family child care provider
- Child Care Center
- School-age program (Before school, After school, etc.)
- School-based Pre-K or Preschool program
- Early Childhood Special Education

Out of state early learning or school age care or employment not related to early learning or school age care

Select

Select

#### Other Organization Types

#### Select this button if your employer is any of the following:

- Training Organizations
- Non-profits that do not directly offer child care or early education
- State and local agencies
- State and local government
- Institutes of Higher Education
- Professional Associations
- Child Care Aware agencies
- License-exempt programsLegally non-licensed care providers

Select

Please Note: Carefully read the description provided for each step.

### Step 10.c: Early Care, School Age and Education Programs

- 1. After clicking Select for the Early Care, School-age and Education programs option. You will then be taken to a new screen and may search for your employer by Organization ID, Employer name, City, MPI NUMBER, Head Start, head Start Partner, or School District Number.
- 2. If you think that you have reached the wrong area, you can click START OVER and it will take you back to Employer Search options.

#### Step 10.c: Out of State

- After clicking Select for Out of state early learning or school age care or employment not related to early learning or school age care. You will then be taken to a new screen and may search for employer by employer's name, program type, contact first and last name, mailing address, city, state, zip, county, phone, and fax number.
- 2. If you think that you have reached the wrong area you can click START OVER and it will take you back to Employer Search options.

### **Step 10.c: Other Organization Type**

- 1. After clicking Select for Other Organization types you will then be taken to a new screen and may search for your employer by Organization ID, Employer Name and city.
- 2. If you think that you have reached the wrong area you can click START OVER and it will take you back to Employer Search options.

## Step 10d: Position Details

1. Please Verify that you have the correct employer and select the Confirm button if you do!

# **Position Details**

You selected the following program. Confirm the selected program is correct.

## Program Information

| Name    | Pennsylvania Key                                                                |
|---------|---------------------------------------------------------------------------------|
| Address | 200 North Third Street, Harrisburg, PA 17101<br>Dauphin County<br>United States |
| Phone   | (800) 284-6031                                                                  |
| Email   | Janedoe@gmail.com                                                               |

Confirm

Return

Member - 14

# Step 10e: Position Details

1. Complete the require fields (those with an asterisk) and you must select the age range and then select save.

| Position De                  | tails                                                                           |
|------------------------------|---------------------------------------------------------------------------------|
| You selected the following   | program. Confirm the selected program is correct.                               |
| Program Information          | on                                                                              |
| Name                         | Pennsylvania Key                                                                |
| Address                      | 200 North Third Street, Harrisburg, PA 17101<br>Dauphin County<br>United States |
| Phone                        | (800) 284-6031                                                                  |
| Email                        | amylei@pakeys.org                                                               |
| Position Informatio          | n ~                                                                             |
| Marke a Jene Chen            |                                                                                 |
| Hours Per Week*              |                                                                                 |
| Months per year*             |                                                                                 |
| ☐ This is my primary employ  | ver"                                                                            |
| Age of Children              |                                                                                 |
|                              | Kindergarten School-Age                                                         |
|                              |                                                                                 |
| Preschool Pre-Kindergarten   | Adult                                                                           |
|                              |                                                                                 |
| Start Date*                  | End Date                                                                        |
| (mm/dd/yyyy)                 | <b>●</b> [mm/did/gggg0                                                          |
| Hourly wage at this position |                                                                                 |
| s                            |                                                                                 |
| Date of last wage increase   |                                                                                 |
| Status Self Reported         |                                                                                 |
|                              |                                                                                 |

## Step 10F: Employment History

- 1. If you need to add a position, select Add Position.
- 2.If you are finished, select Finished Employment.

# **Employment History**

Finished Employment

Please add an employment record for every early learning and school-age care position you hold or have held in the past.

- · If you held more than one position for the same employer, enter a separate entry for each position.
- · Enter an end date for any position which you no longer hold.

Add Position

|   | Program          | Title                | Wage | Start     | End     | Status        |          |
|---|------------------|----------------------|------|-----------|---------|---------------|----------|
| 0 | Pennsylvania Key | Administrative Staff | N/A  | 9/21/2015 | Present | Self Reported | <b>3</b> |

Member - 16

## Step 11: Training

- 1. Trainings that you took will be listed.
- 2. Note the check mark means that this training was verified by thetrainer.

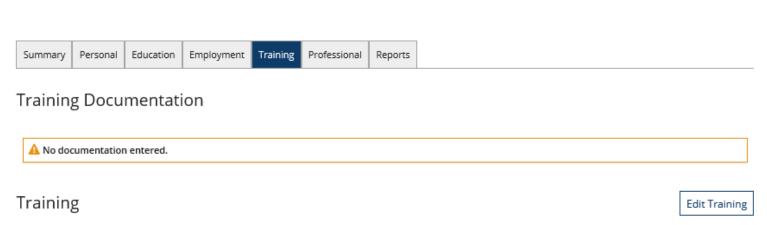

Please click the "3" to complete the Trainer Training Evaluation Tool (TTET) for the applicable training event.

Status Legend

▼ TTET Complete TTET Available TTET Closed Not Eligible

No training records have been added to this Online Application.

## Step 12: Professional

- 1) The professional page is where you can add, remove and review your professional memberships, contributions and add or remove documents as needed.
- 2) In order to edit your professional documentation and information click on the Edit Professional button.

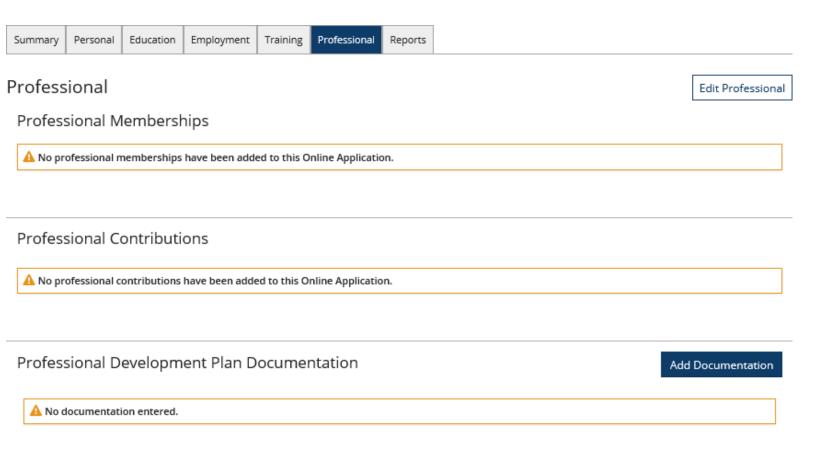

### Step 12a: Edit Professional

- 1)After clicking edit professional, you should see the page below.
- 2)On this page you can select to add or remove multiple Professional memberships, multiple professional contributions, and add or remove documents. These documents include your resume, your letters of reference, your professional development plan, and any other related documents. Note that these materials will not be made available to your employer or to the public.

## Professional

The PD Registry is a tool for recognizing excellence and rewarding the achievements of our great early learning & school-age care workforce. We recognize that there are many ways to grow and contribute both personally and professionally. This page is the place to document your memberships in professional organizations, your life experiences and achievements, and your contributions to your community. You may also upload your resume, your letters of reference, your professional development plan, and any other related documents. Note that these materials will not be made available to your employer or to the public.

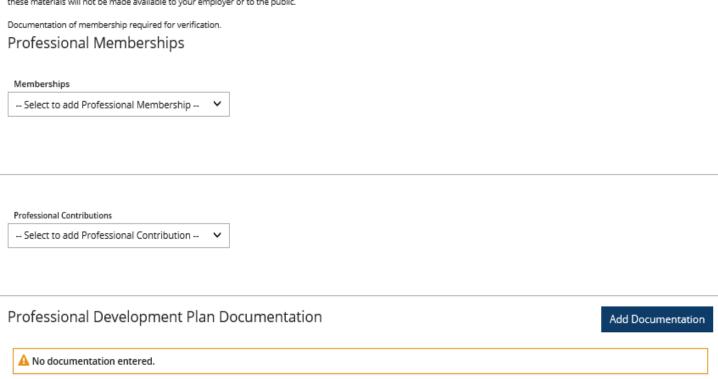

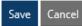

## Step 13: Reports

1) Reports allow the user to view their reports. Which reports a user can access depends on their level of administrative access. The example below is what most users will see when they first login. Although some users will see more.

| Summary Pe | rsonal Education | sonal Education Empl | loyment Training | Professional | Reports |
|------------|------------------|----------------------|------------------|--------------|---------|
|------------|------------------|----------------------|------------------|--------------|---------|

# My Reports

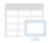

My Professional Development Learning Record

A record of your employment history, credentials, education and training, organized by Core Knowledge Area